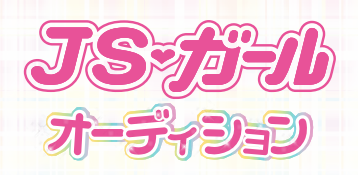

## **ASHOWROOM** 配信までの準備リスト

(1)配信の進備…ルーム開設に必要な項目を埋めましょう ※配信管理からルーム名、ルーム画像、自己紹介部分は必ず変更してください!

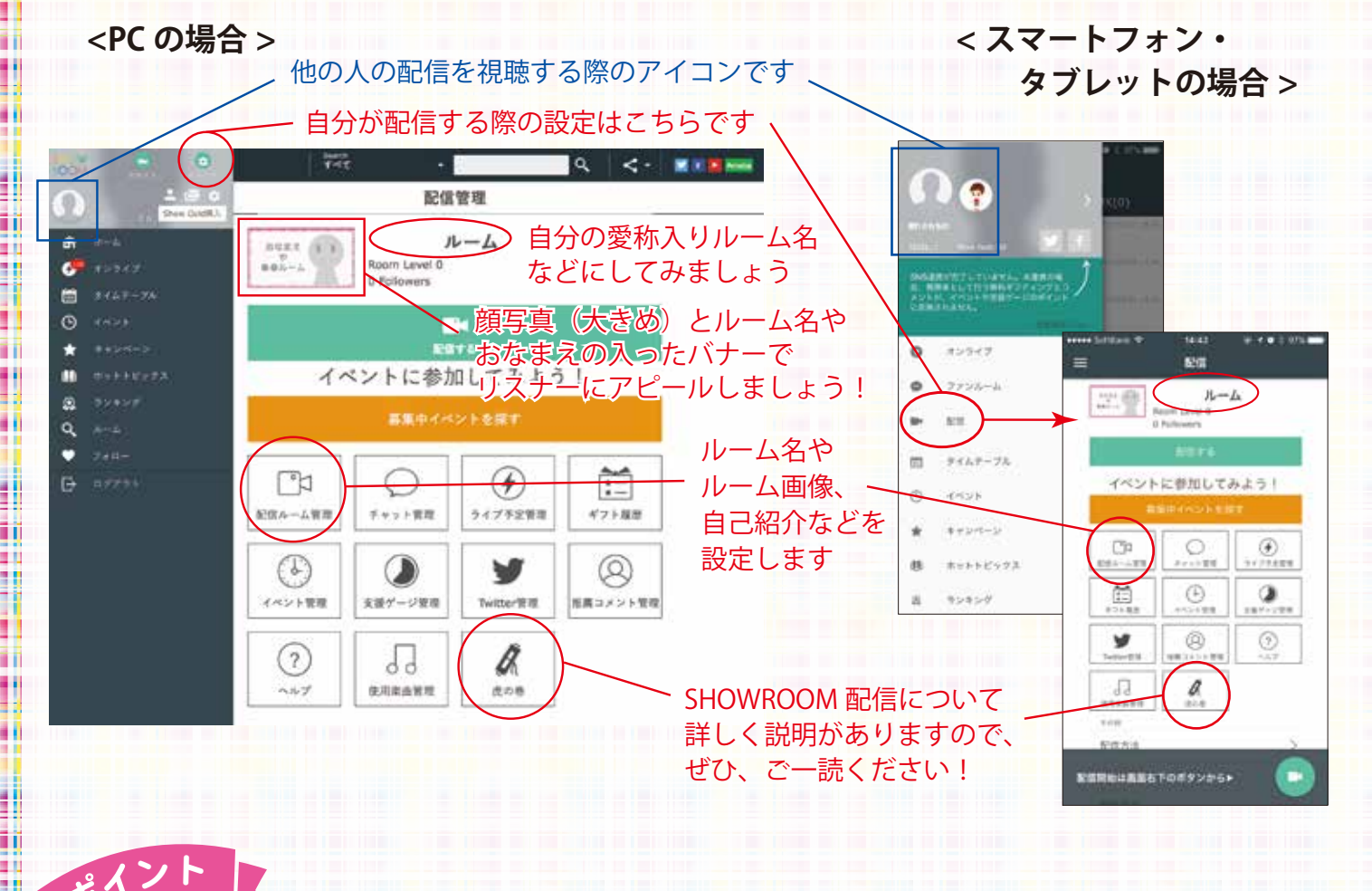

● ルーム画像はリスナーに伝わりやすい 内容にすっきりと。

● ルーム名や自己紹介は参加中のイベン トにあわせて毎回変化させたり、少しずつ 追加していくなど他の配信者さんのものを 参考にアレンジしてみて!

● 配信時間は1回ごとに長くするより、 短めの時間で回数を増やす方がチャンス!

● 1 日の配信スケジュールを事前に計画 して、ツイッターなどで告知しておくと見 にきてもらいやすいよ。

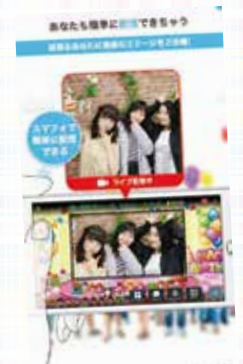

スマートフォンやタブレッ トの場合はアプリから、PC の場合はブラウザでログイ ンして配信します。PC の 場合は公開せずに動作確認 ができるテスト配信をする こともできるよ。

## ②配信してみよう 3配信の振り返り

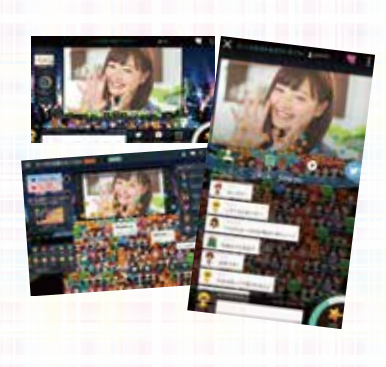

配信してみて良かったとこ ろ、次はこうしたほうがい いなと思ったところを振り 返ってみましょう。 いろんな工夫をしてみるこ とで、次の配信はもっと もっと楽しめるようになる はず!